## **VIVO APIs**

The VIVO APIs are HTTP end-points that can be used to read or write data, or to manage VIVO's operation. They have no user interface, and are intended to be called by external applications that are cooperating with VIVO.

The end-points include:

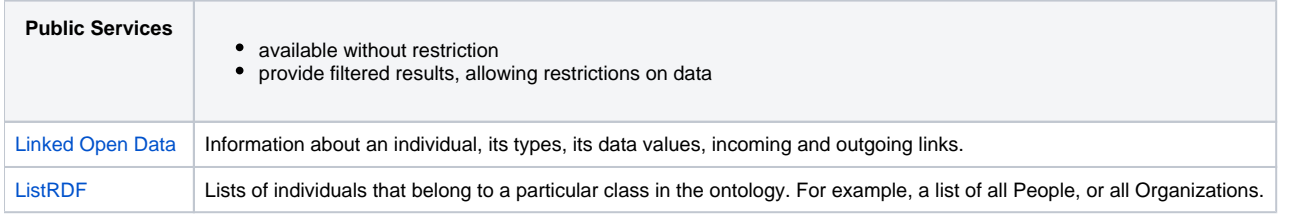

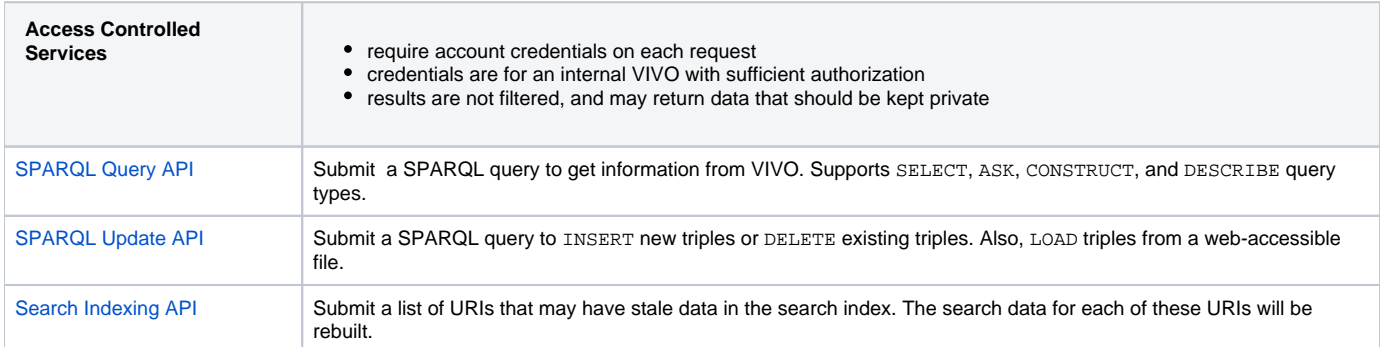